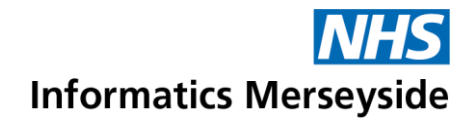

## Teams Wiki App

How to add the Wiki app as a Tab, create new pages and edit sections.

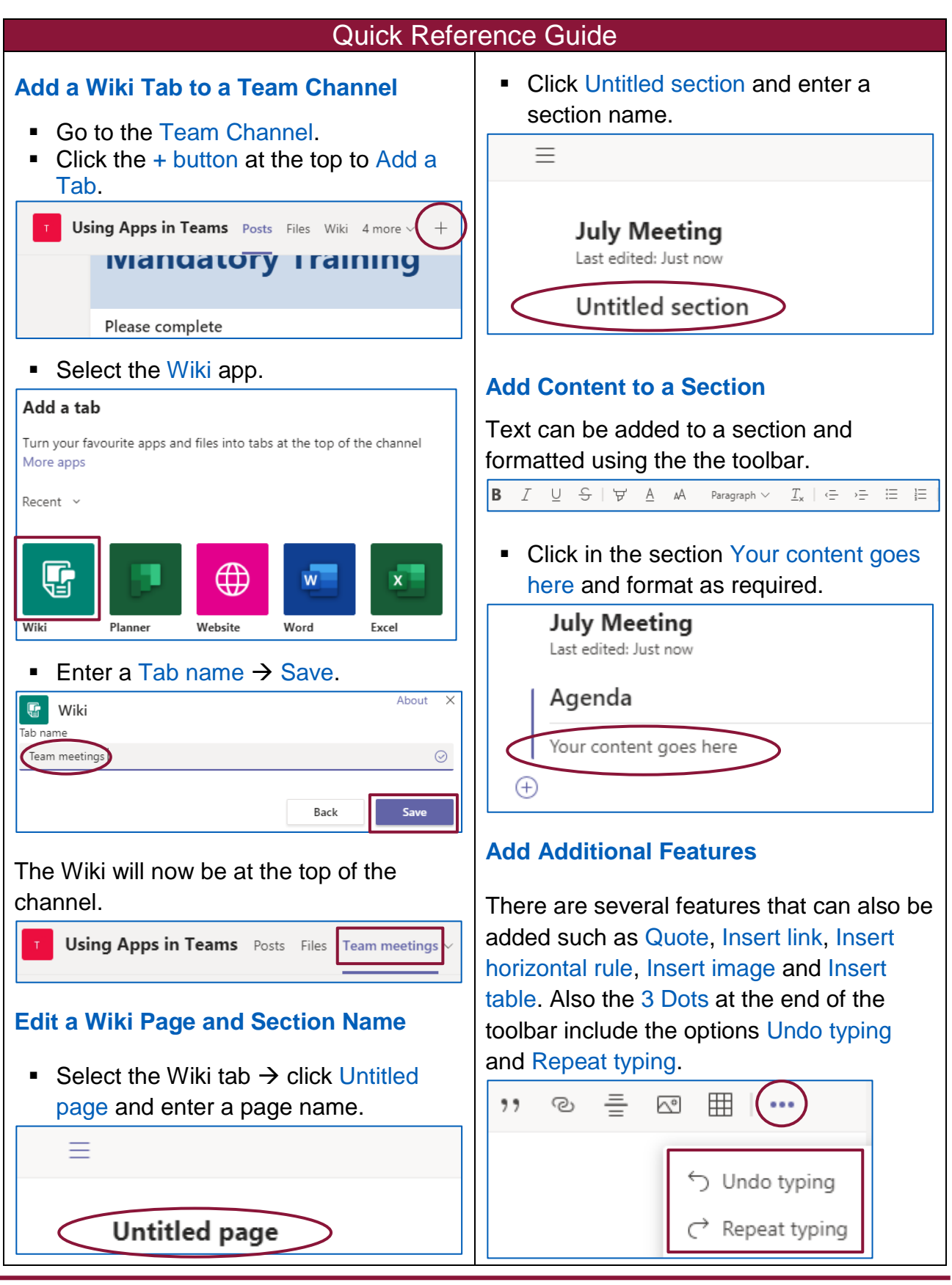

## Making exceptional service the standard

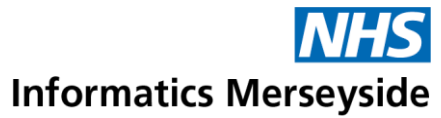

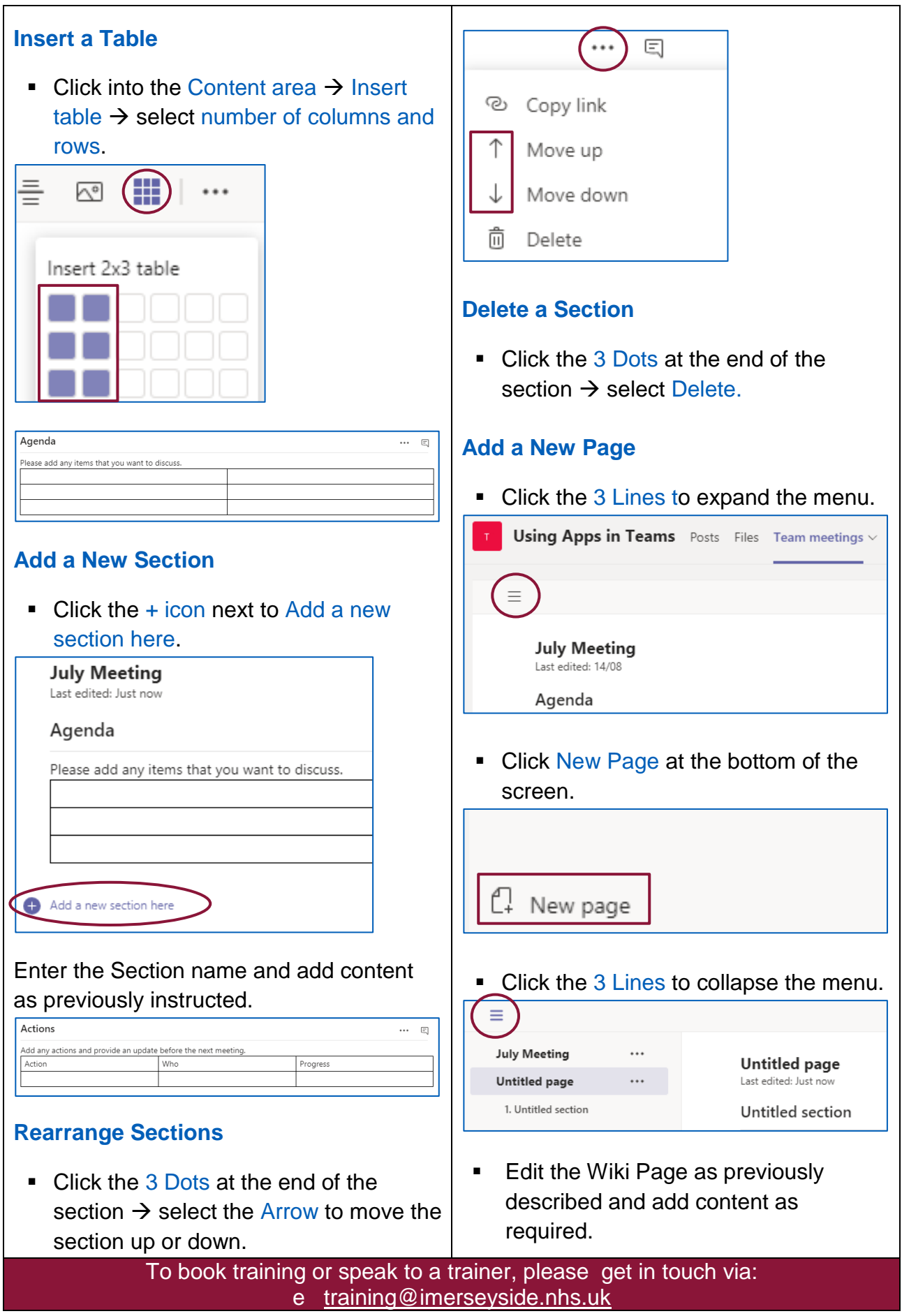